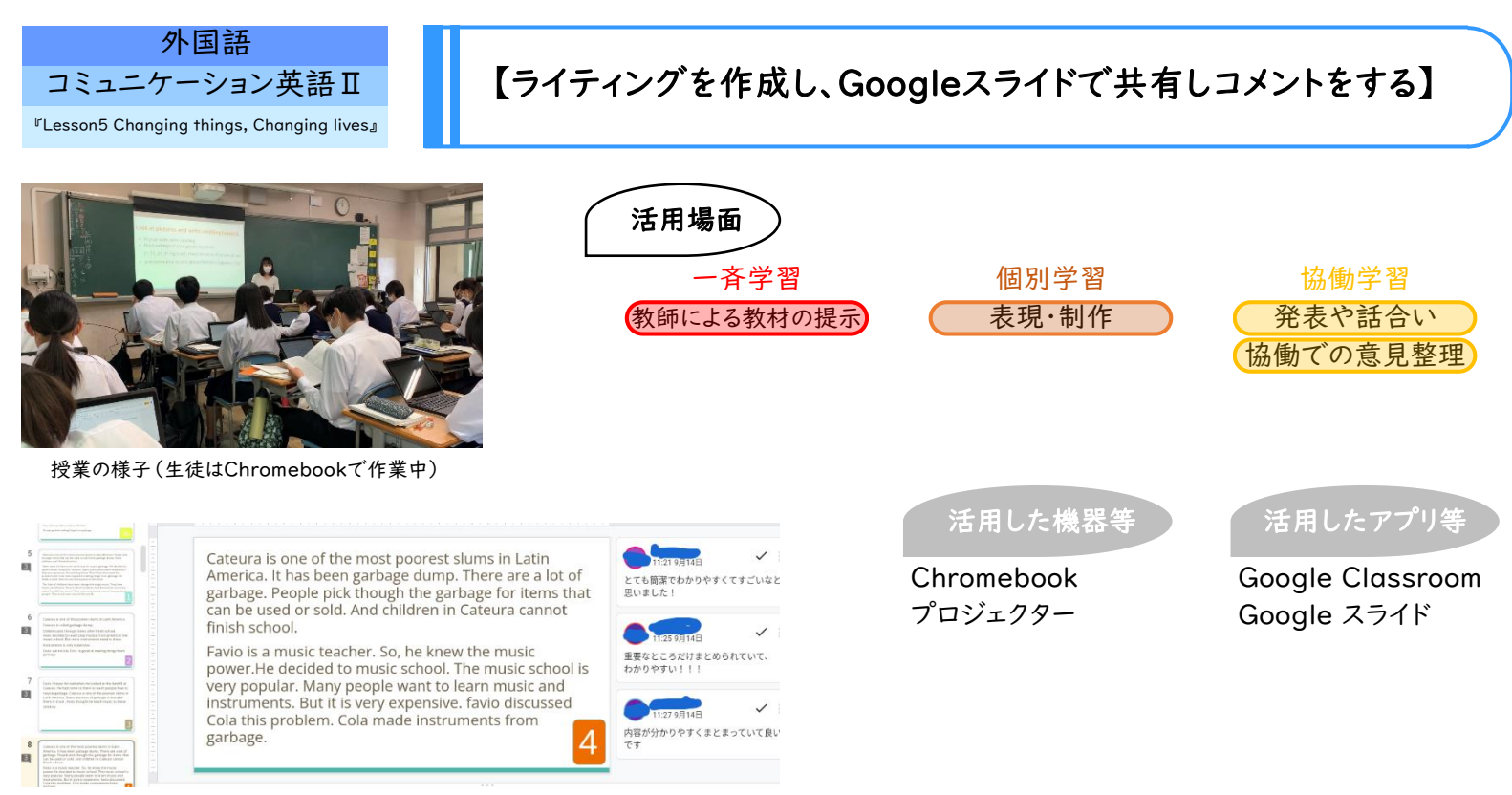

共同編集の機能で生徒が作成した英文とそれに対するコメント

## 学習のねらい

Lesson全体のまとめとして、概要を捉えて要点を説明する英文を書くという課題に取り組む。また作成した英文をグループ 内で共有し、相互に閲覧し、コメント等をする。共有することで、読み手を意識したわかりやすい英文の作成を心がけることが できる。

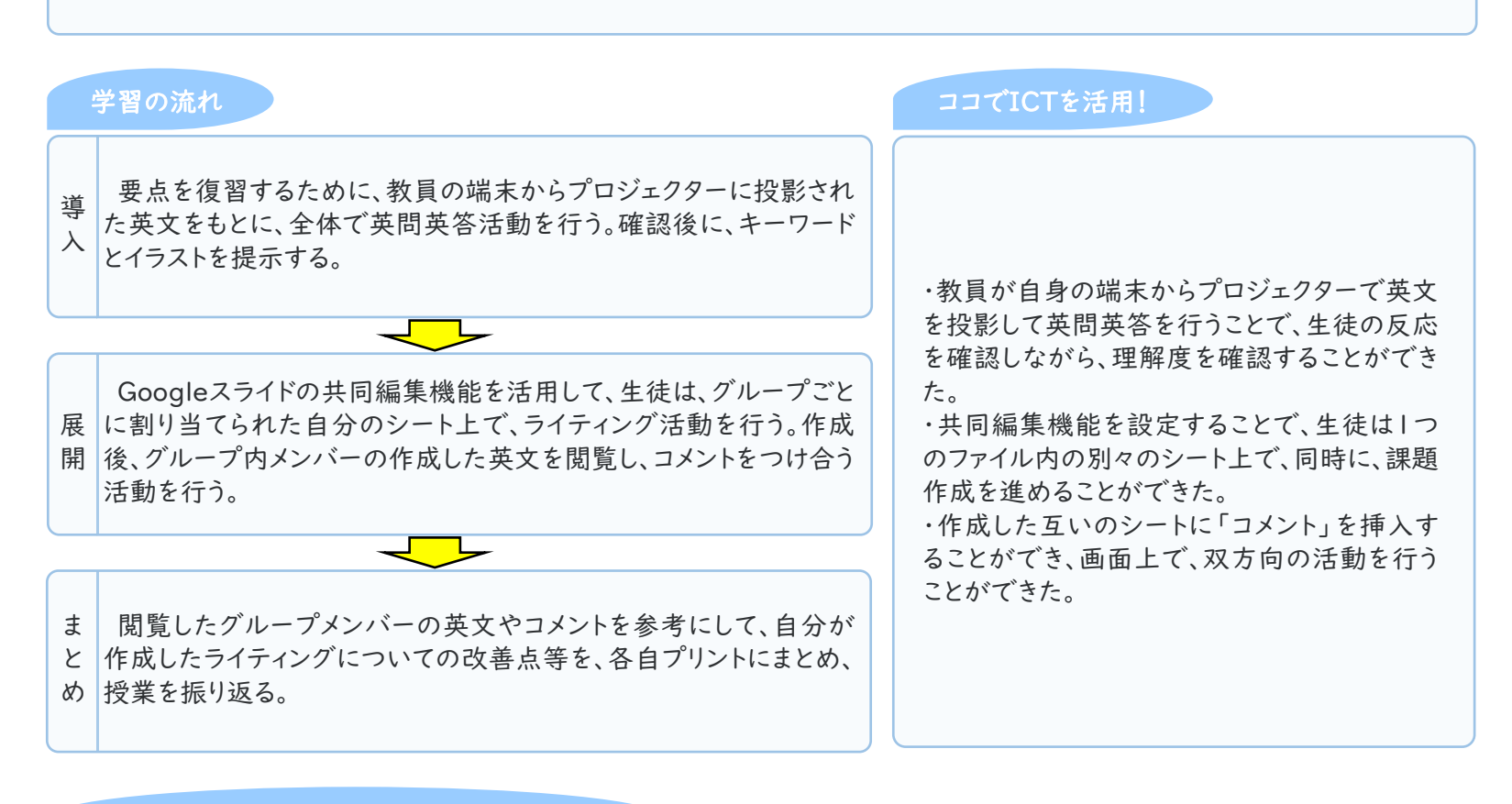

## 活用のメリット、実践の工夫・振り返り等

・ファイルは自動保存されるため、回収等の時間を設定する必要がなくなる。(共有設定を行うことで、教員と生徒の双方に、 電子データが自動保存される。)

・共同編集機能を活用することで、生徒は、同時に相互閲覧が可能になるので、他のメンバーの作成した英文からヒントを得 ることも可能となる。

・教員も閲覧が可能であり、生徒が作成した課題から良い例を見つけ、簡単にスクリーンに投影することも可能となる。

・生徒がChromebookに不慣れであり、当初は端末操作に関する質問が多く、トラブルが見られたが、徐々に慣れてきてい る。今後は、テーマや課題そのものに自由度を持たせた活動に広げていきたい。